# Key Provisioning for Group Communication using ACE [draft-ietf-ace-key-groupcomm-01](https://github.com/ace-wg/ace-key-groupcomm)

**Francesca Palombini, Ericsson**

Marco Tiloca, RISE

### [draft-ietf-ace-key-groupcomm-01](https://tools.ietf.org/html/draft-ietf-ace-key-groupcomm-01)

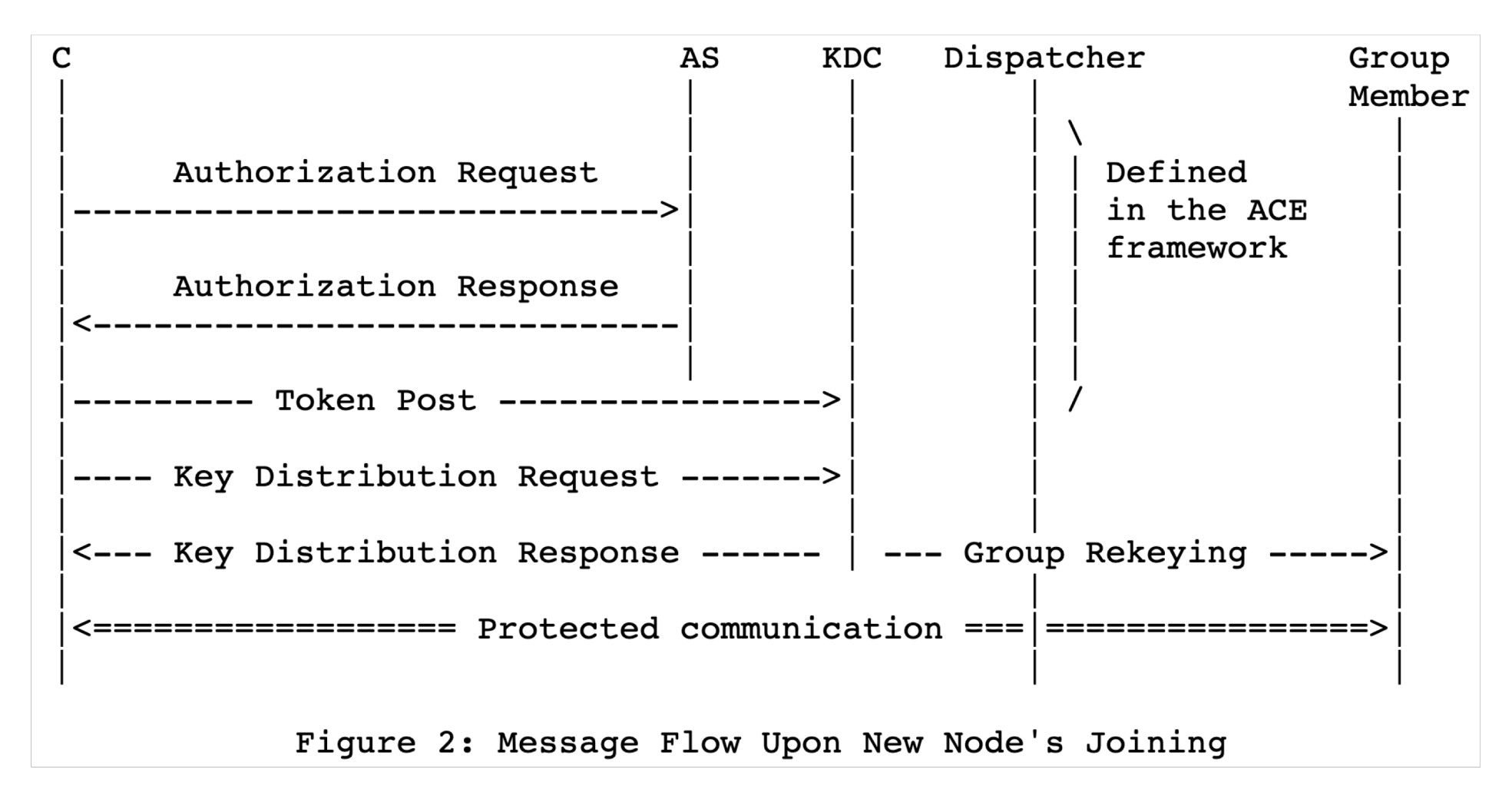

### New: IANA

- Key Distribution Response contains a **general** "key" field
	- its type is defined by the new "kty" field, to be registered in a new "Ace Groupcomm Key" registry:

+----------+----------------+---------+-------------------------+ Name | Key Type Value | Profile | Description +----------+----------------+---------+-------------------------+ | Reserved | 0 | | | | This value is reserved | +----------+----------------+---------+-------------------------+

- Key Distribution Response contains a new "profile"
	- to be registered in a new "Ace Groupcomm Profile" registry (NOT the same profile as Ace!)
- Key Distribution Response contains a new "exp" field (expiration of the keying material)
- Feedback about general key field? IANA OK?

### New: Errors Definition

- KDC error on Requests:
	- If verification fails, the KDC MUST respond with a 4.01 (Unauthorized) error message.
	- If the Request is not formatted correctly (e.g. no 'scope' field present while expected, or unknown fields present), the KDC MUST respond with 4.00 (Bad Request) error message.

#### • Feedback?

### New: Request To Leave the Group

- CoAP POST to /resource associated with group at KDC Payload: { 'leave':[], 'scope': ["group1"], ?'client cred': pubkey id1}
- Leave the group altogether, not role based
- A client can re-request to join a group without contacting AS as long as token is valid
- Feedback?

### TODO: Add Finer Granularity to Scope

• Right now, for example:

'scope' =  $[$  "group1", "requester"  $]$  $'scope' = ['topic1"$ , "POST, GET"

- Do we want to add finer granularity on operations and resources? 'scope' = [ "group1" , [["PUT", "Res1"], ["POST, GET", "Res2"]]]
- If yes, do we do it here?

## Key Redistribution Initiated by KDC (examples)

KDC can distribute keying material by:

- 1. Using unicast requests to each Client over a secure channel
- 2. Using Observe (members = observers)
- 3. Using Pub/Sub (KDC = publisher, members = subscribers)
- 4. Using Multicast (KDC = multicaster)

"different security properties and require different security associations."

• We describe 1 in detail. Do we need to expand on the others?